# **Cadastro de Centro de Custo (CCCAB015)**

Esta documentação é válida para todas as versões do Consistem ERP.

## **Pré-Requisitos**

[Cadastro de Área \(CCCAB010\)](https://centraldeajuda.consistem.com.br/pages/viewpage.action?pageId=35165152)

#### **Acesso**

Módulo: Custos - Custos Básicos

Grupo: Cadastros de Custos Básico

## **Visão Geral**

O objetivo deste programa é informar os parâmetros necessários para a definição das diversas seções da empresa, delimitadas como centro de custo.

#### Importante

Os centros de custos classificam-se em produtivos, administrativos, auxiliares, comuns e diferidos. A partir deste cadastro, é possível realizar o controle dos centros de custos de cada seção cadastrada como um centro de custo correspondente.

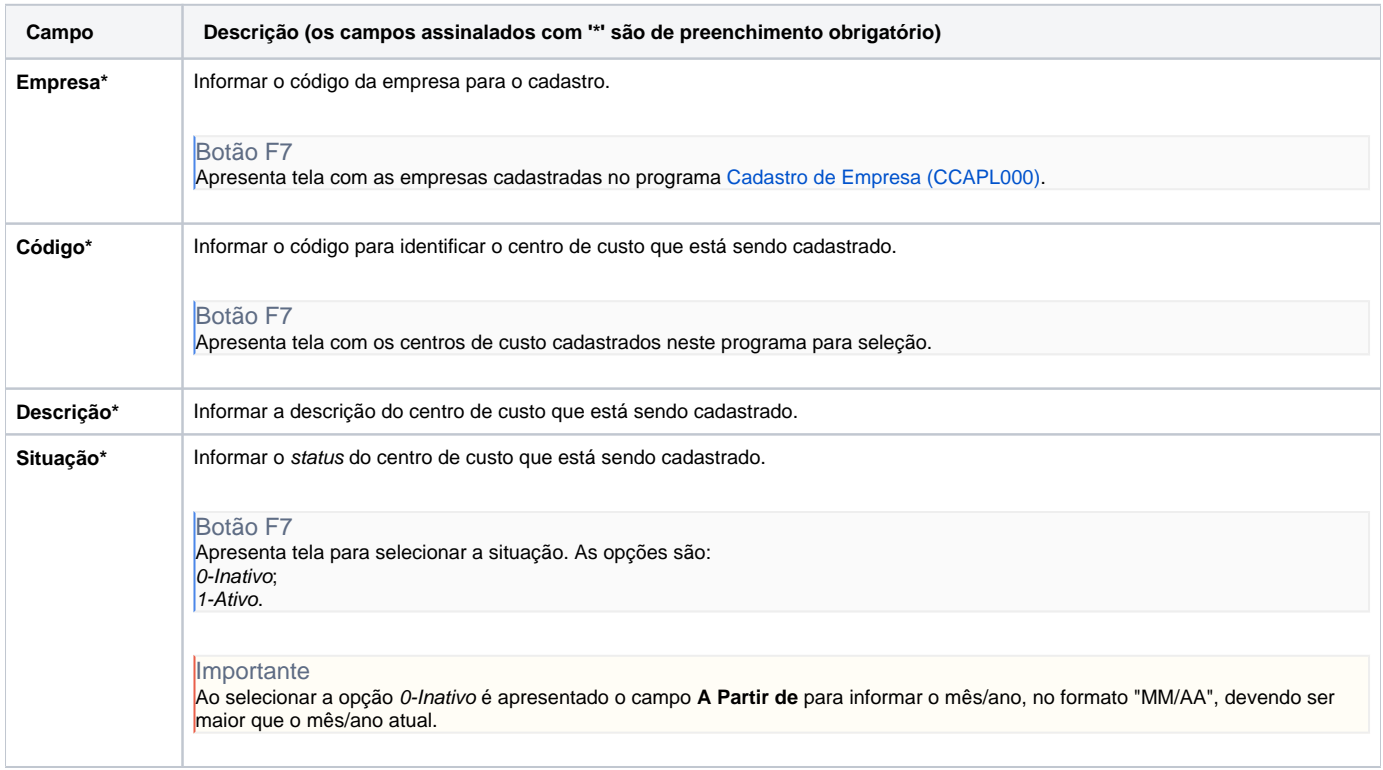

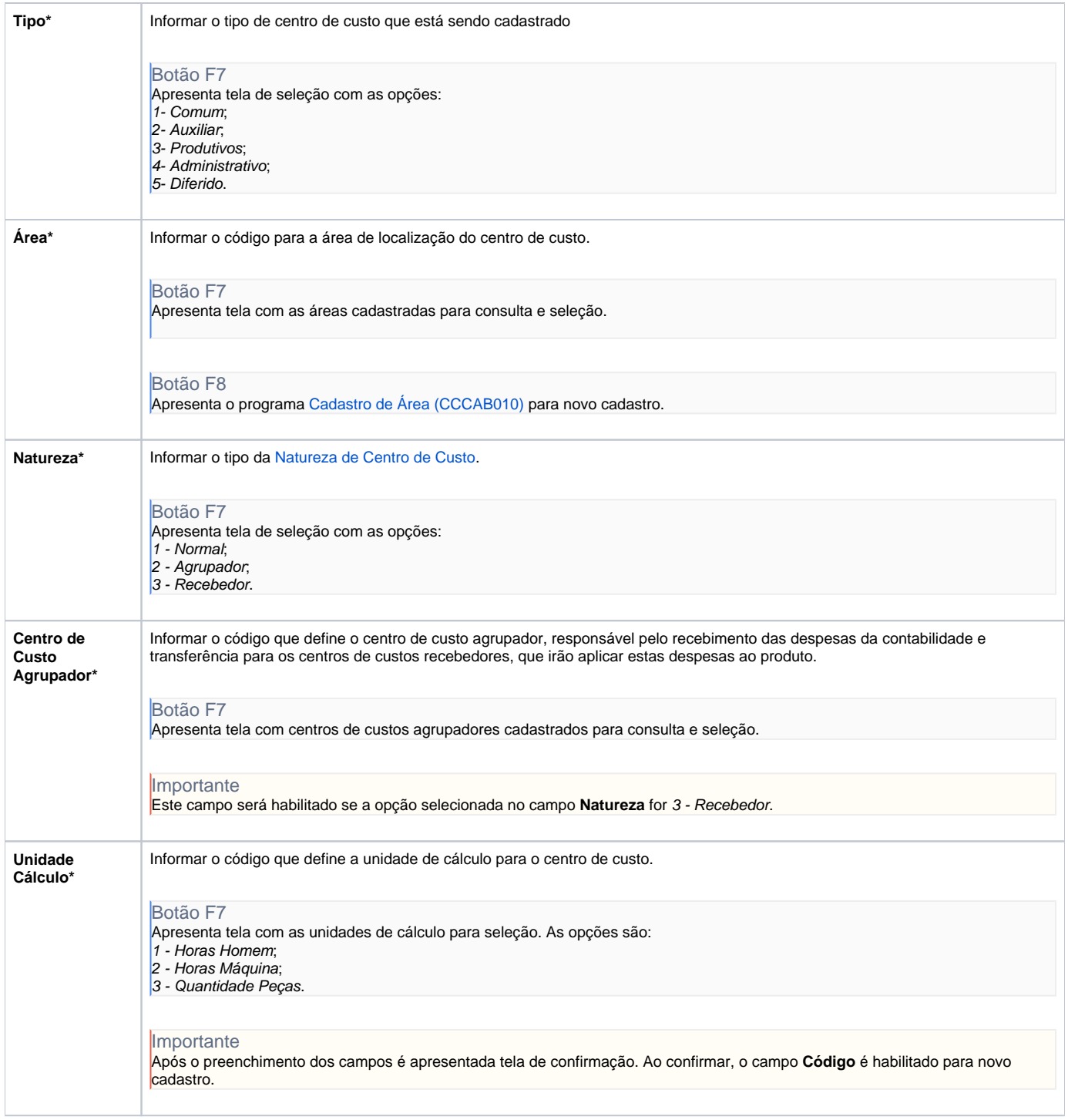

## Atenção

As descrições das principais funcionalidades do sistema estão disponíveis na documentação do [Consistem ERP Componentes.](http://centraldeajuda.consistem.com.br/pages/viewpage.action?pageId=56295436) A utilização incorreta deste programa pode ocasionar problemas no funcionamento do sistema e nas integrações entre módulos.

Exportar PDF

Esse conteúdo foi útil?

Sim Não